**HBC** 

# 商业轻骑兵解决方案 教育行业无纸化考场方案

开局指导

新华三技术有限公司 http://www.h3c.com

## 目录

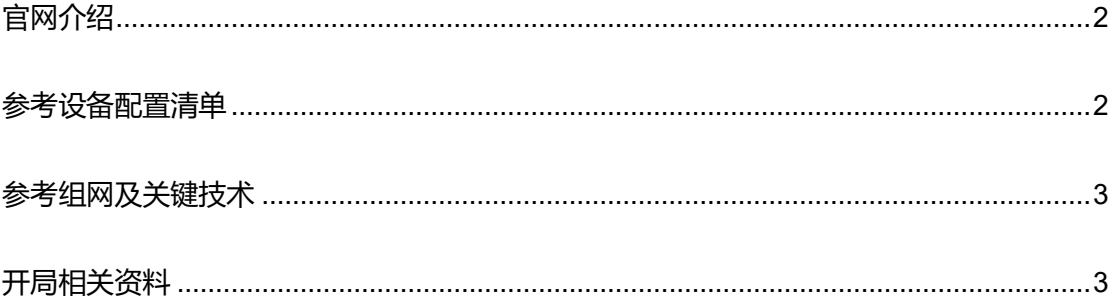

## <span id="page-1-0"></span>官网介绍

<span id="page-1-1"></span><https://www.h3c.com/business/jy2.htm>

#### 参考设备配置清单

无纸化考场解决方案: 模拟 120 个学生考试场景 (120 台学生机, 2 台教师机, 1 台管 理服务器,3 台业务组网交换机, 2 台核心交换机)。

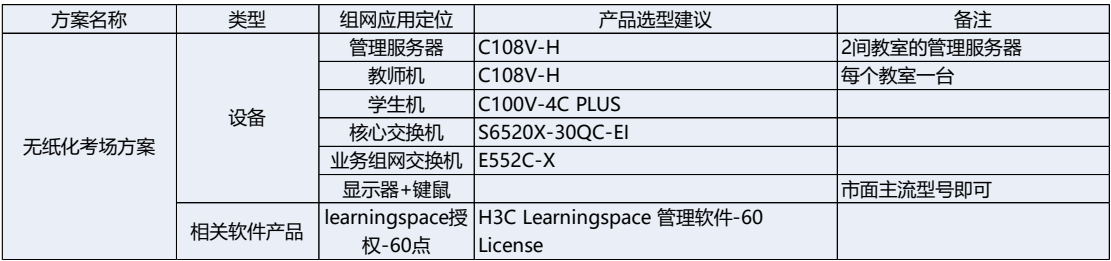

## <span id="page-2-0"></span>参考组网及关键技术

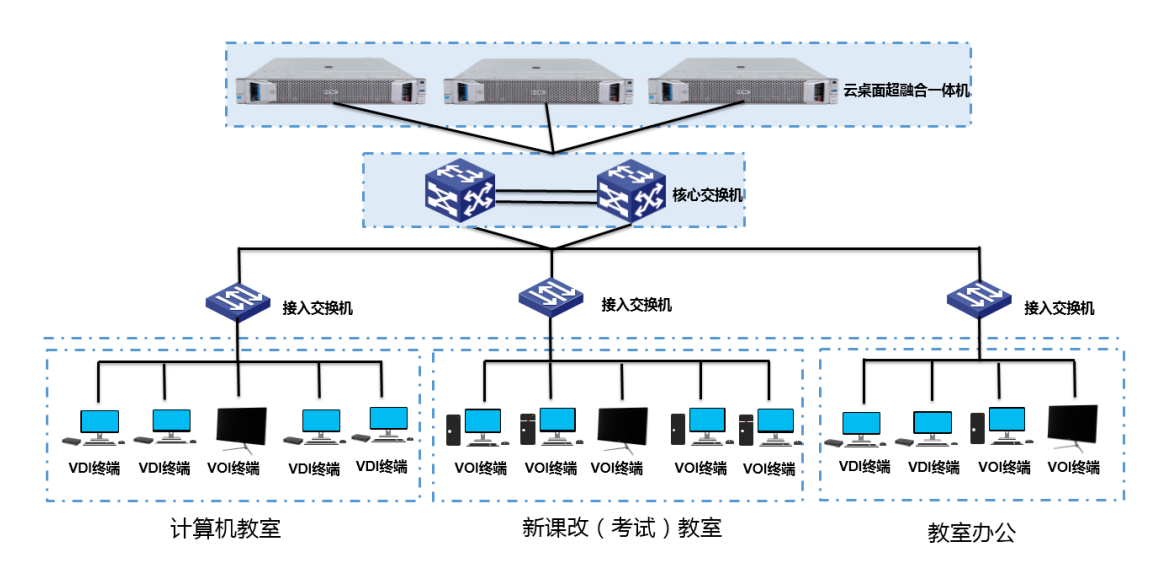

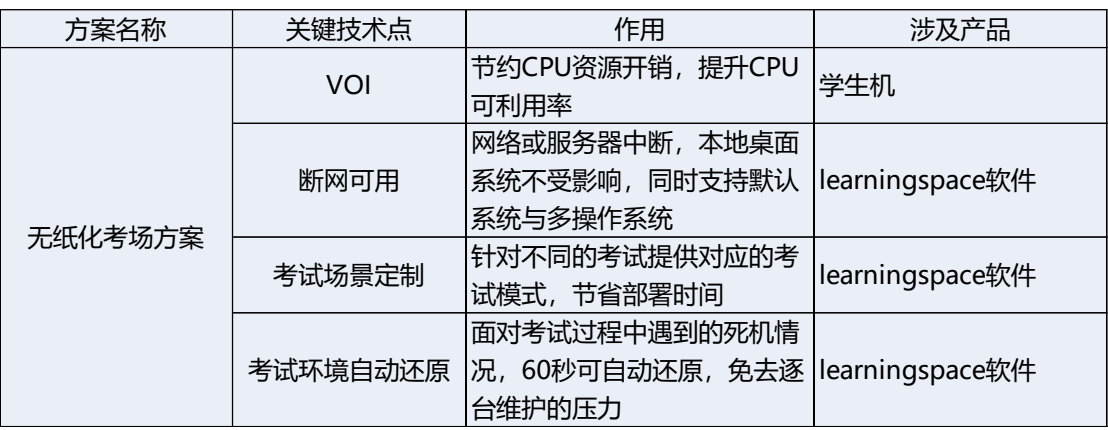

#### <span id="page-2-1"></span>开局相关资料

1. 《 H3C Workspace [云桌面安装部署指导](https://www.h3c.com/cn/Service/Document_Software/Document_Center/H3Cloud/Catalog/H3C_Cloud_YZM/H3C_Workspace/?category=410037&subcategory=410044) 》

本文档介绍了 Workspace 的云下安装部署流程,包括管理平台的安装、初始化和

Workspace 客户端的安装,安装部署指导的内容涵盖办公与教育两个场景。安装部署指导

中标明了属于办公或教育场景的内容,没有特别标明的内容则表示办公教育场景通用

2. 《H3C Workspace [云桌面安装部署指导](https://www.h3c.com/cn/Service/Document_Software/Document_Center/H3Cloud/Catalog/H3C_Cloud_YZM/H3C_Workspace/?category=410037&subcategory=410044) (云形态)》

本文档介绍了 Workspace 云桌面对接 CloudOS 5.0 云操作系统, 作为 laaS 服务的一个 应用进行部 署的流程,以及 Workspace VDI、IDV 和 VOI 客 户端的安装。

3. 《H3C Workspace [云桌面开局指导书》](http://cloudwiki.h3c.com:81/cloudfile/H3CWorkspace/01-%E5%AE%89%E8%A3%85%E4%B8%8E%E5%BC%80%E5%B1%80/002-%E5%BC%80%E5%B1%80%E6%8C%87%E5%AF%BC/)

本文档介绍了 Workspace 开局部署的整个流程,包括前期的开局准备、项目规划,中期 的产品安装、初始化与基础配置,后期的功能使用与验证,同时附录还介绍了开局过程中 可能用到的功能特性与配置指导,如:双机热备搭建、产品扩容等。

4. 《[H3C Workspace](https://www.h3c.com/cn/Service/Document_Software/Document_Center/H3Cloud/Catalog/H3C_Cloud_YZM/H3C_Workspace/Quick_Starts/Quick_Configuration/H3C_Workspace_QS(JYCJ)/?CHID=460842) 云桌面快速入门(教育场景)》

本文档以管理平台与客户端已完成安装部署为前提, 详细介绍了普通教育场景下 VDI 与 VOI 两种课程的快速部署、上下课以及教学过程。 快速入门文档旨在指导技术服务工程师 快速完成 VDI 与 VOI 课程的部署,教师端与学生端的配置, 以便教师与学生用户能够通 过客户端进行上下课等教学活动。

5. 《VDI/VOI [终端安装指南参考](https://www.h3c.com/cn/Service/Document_Software/Document_Center/H3Cloud/Catalog/H3Cloud_YZD/H3C_X86/Installation/Quick_Start/VDI-C105V_IQG-V1.00/?CHID=362689) VDI-C105V 快速安装指南-V1.00》

本文档介绍了 C105V 终端安装方法

6. 《 H3C [软件产品远程授权](http://www.h3c.com/cn/Service/Document_Software/Document_Center/H3Cloud/Catalog/H3C_Cloud_YZM/H3C_Workspace/?category=410037&subcategory=481840) License 使用指南》

本文档介绍了 H3C 软件产品 License 的远程授权获取、迁移和卸载方法。 本文档旨在指 导技术服务工程师完成软件产品远 程授权。

7. [参考配置指导\(教育场景\)](https://www.h3c.com/cn/Service/Document_Software/Document_Center/H3Cloud/Catalog/H3C_Cloud_YZM/H3C_Workspace/?CHID=410031&v=612)